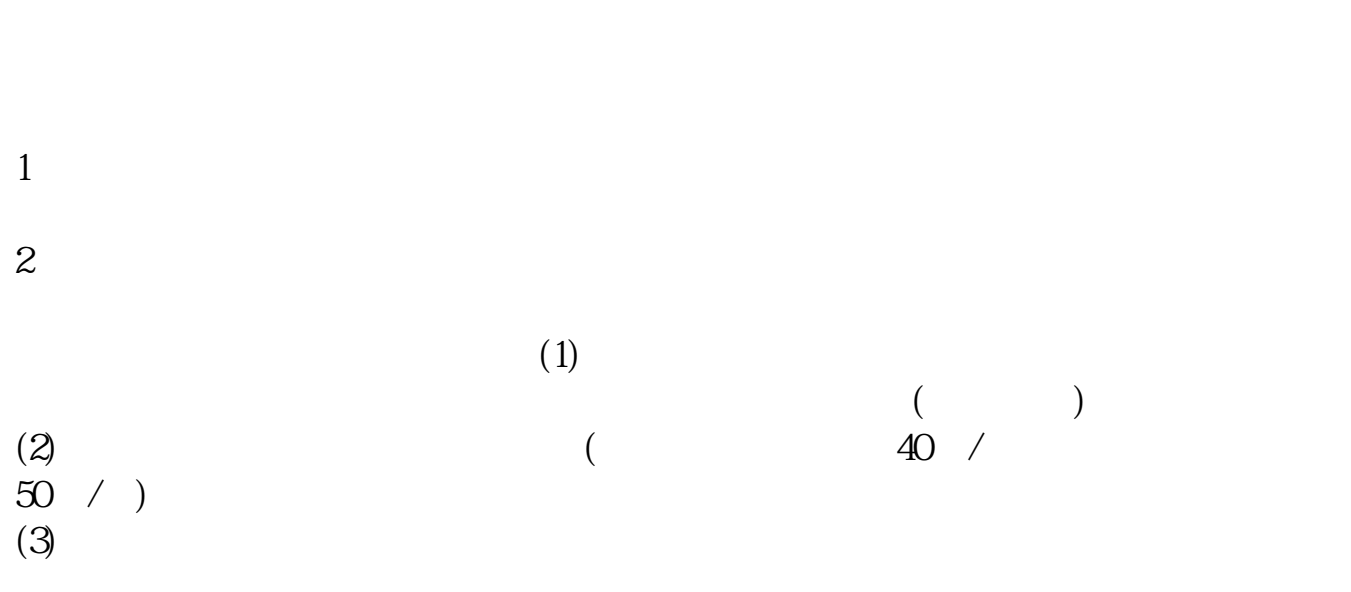

 $\sim$ 

**网上开通股票账户等多久!网上开通股票账户安全吗?-**

## 8 30 -11 30 13 -16 8 30 -21

 $5<sub>5</sub>$ 

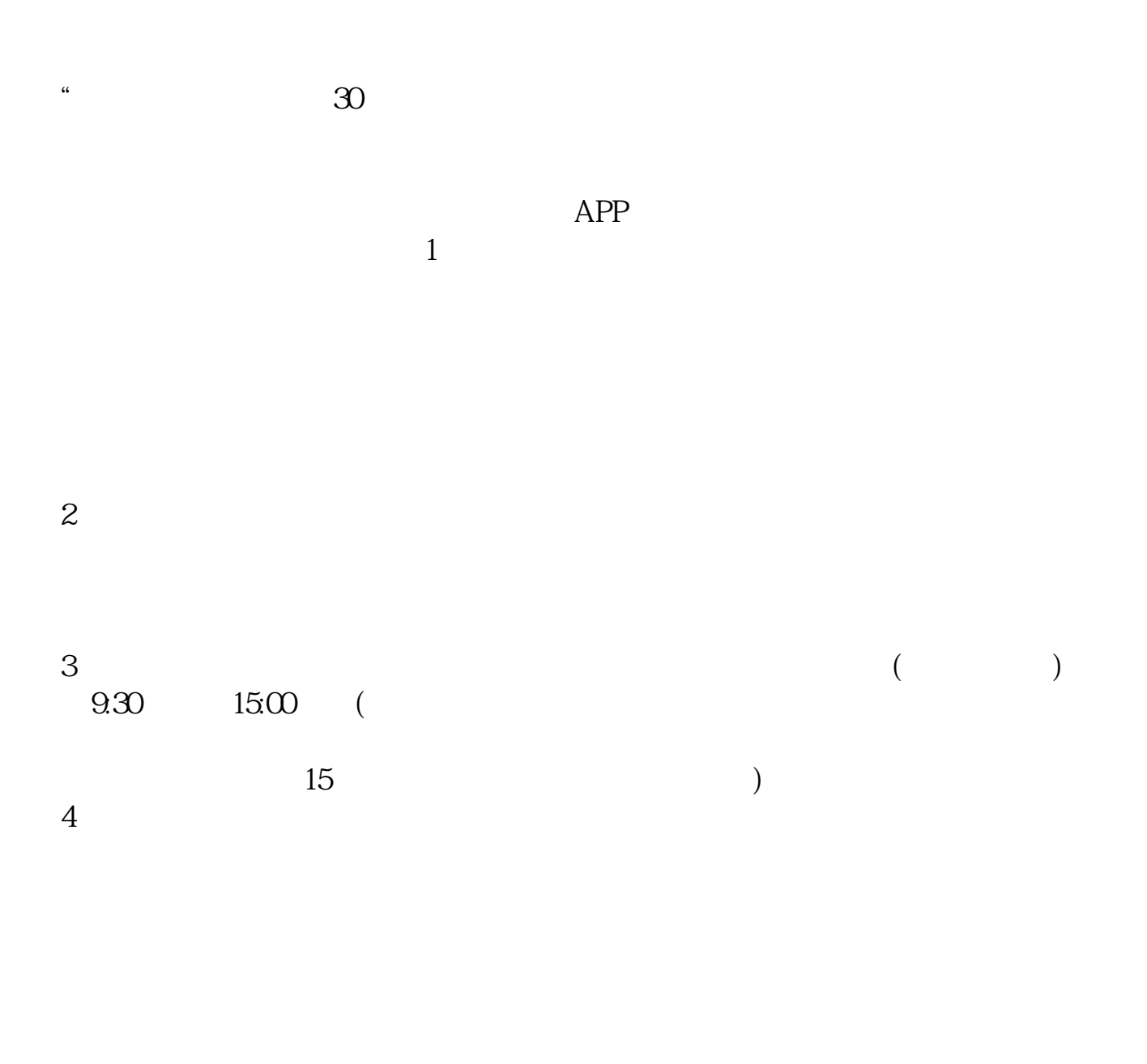

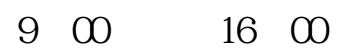

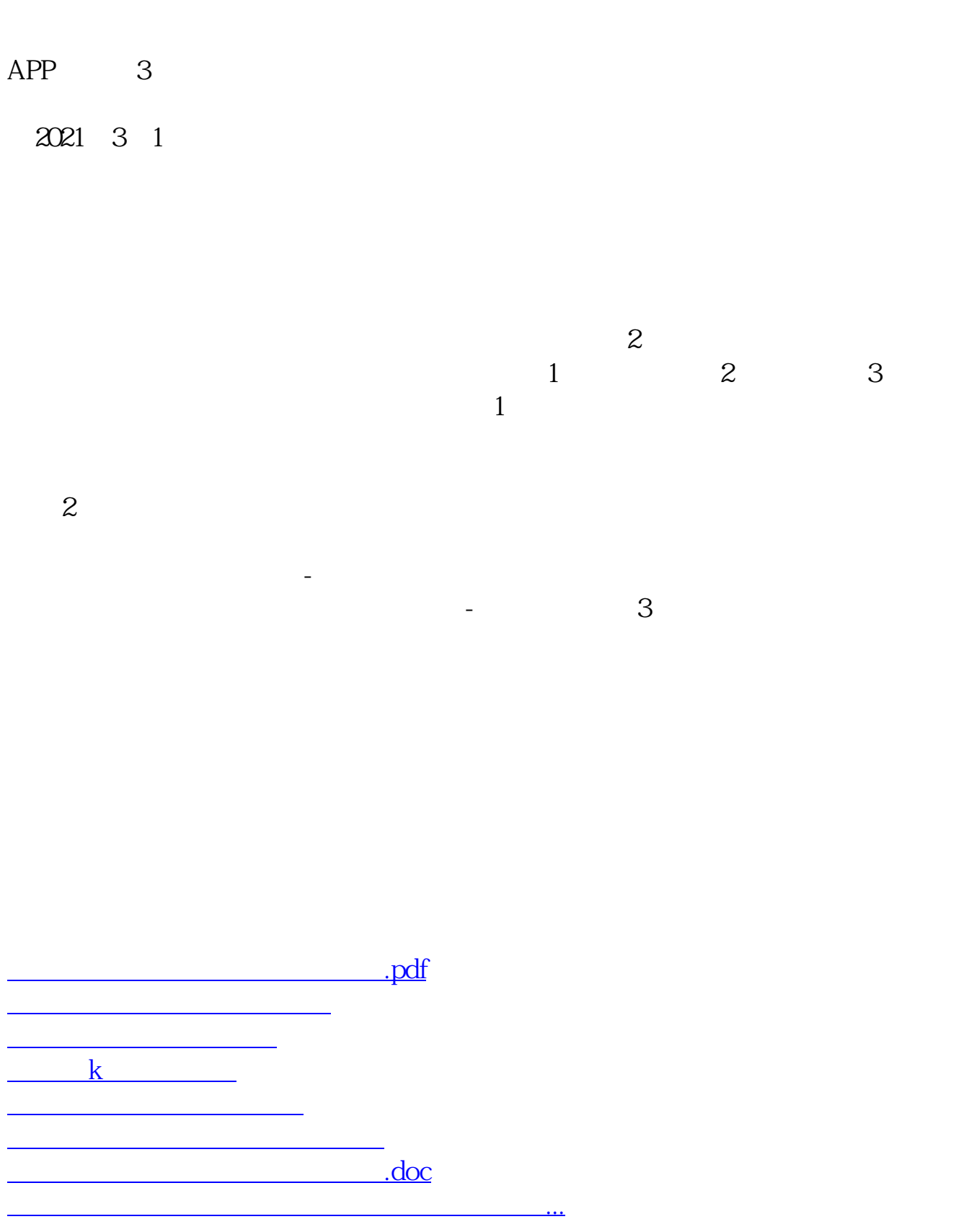

<u><https://www.gupiaozhishiba.com/chapter/7200.html></u>